**Vous venez de trouver une règle mise en ligne par des collectionneurs qui partagent leur passion et leur collection de jeux de société sur Internet depuis 1998.** 

**Imaginez que vous puissiez accéder, jour et nuit, à cette collection, que vous puissiez ouvrir et utiliser tous ces jeux.**

# **Ce rêve est devenu réalité !**

**Chantal et François ont créé l'Escale à jeux en 2013. Depuis l'été 2022, Isabelle et Raphaël leur ont succédé. Ils vous accueillent à Sologny (Saône-et-Loire), au cœur du Val Lamartinien, entre Mâcon et Cluny, à une heure de Châlon-sur-Saône ou de Lyon, une heure et demi de Roanne ou** 

> **Dijon, deux heures de Genève, Grenoble ou Annecy et quatre heures de Paris (deux heures en TGV).**

> > **L'Escale à jeux est un ludogîte, réunissant un meublé de tourisme modulable de 2 à 15 personnes et une ludothèque de plus de 9000 jeux de société. Au total, 320 m² pour jouer, ripailler et dormir.**

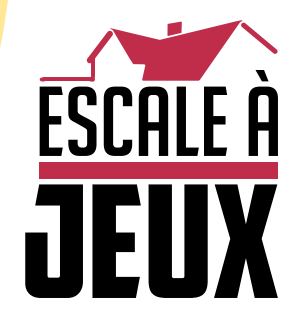

**escaleajeux.fr 09 72 30 41 42 06 24 69 12 99 escaleajeux@gmail.com**

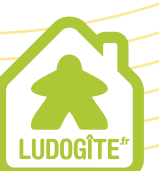

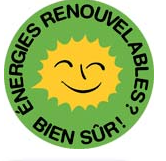

**MEUBLÉ** 

TOURISE

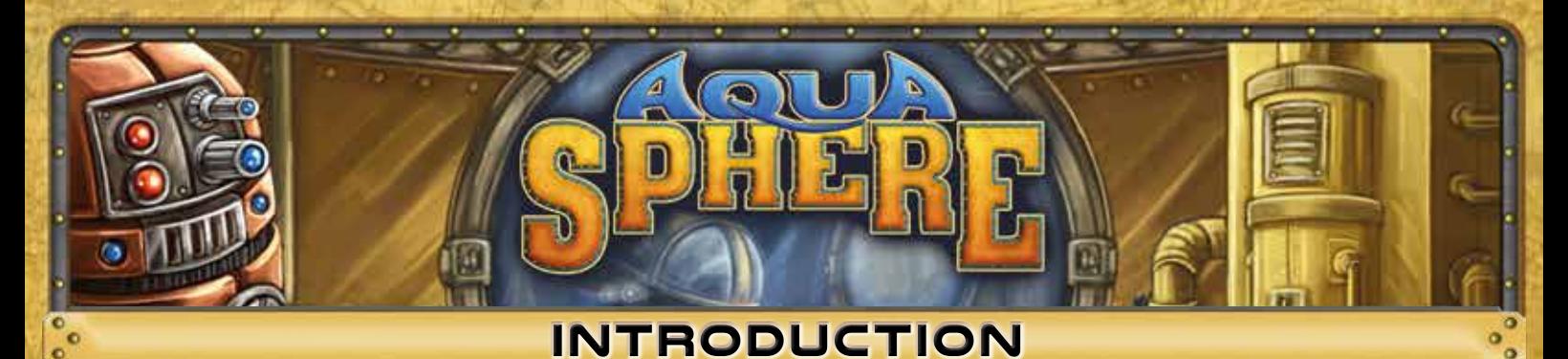

*Bienvenue aux équipes de recherche en mission sur AquaSphere, une station de recherche sous-marine. Votre tâche est de récupérer et d'analyser un nouveau type de cristaux, ainsi que de mener des recherches plus poussées. Votre présence sur la station est accréditée pour une période limitée dans le temps. Pour réussir votre mission, vous aurez accès aux derniers modèles de robots de recherche. Programmez-les en fonction des tâches à accomplir et utilisez-les efficacement dans les différents secteurs de la station. Vous serez affectés à un laboratoire disposant d'un équipement de base - si ses capacités ne suffisent pas, n'hésitez pas à l'agrandir. Gardez à l'esprit que votre équipe n'est pas la seule présente : récupérez plus de cristaux et placez plus de robots dans les différents secteurs de la station afin de recueillir plus de données que vos concurrents. Sinon, votre contrat de recherche pourrait ne pas être prolongé. Enfin, quelques conseils : votre présence attirera des Octopodes qui pourraient s'introduire dans la station. Éloignez-les rapidement, sans quoi ils pourraient interférer avec vos robots et compromettre vos opérations.*

*Bonne chance !*

# **Principe du jeu**

Chaque joueur dirige une équipe de recherche composée d'un Ingénieur et d'un Scientifique, qui se déplacent sur deux plateaux de jeu différents, ainsi qu'un groupe de robots qui effectuent les actions.

Au Quartier Général, l'Ingénieur programme les robots et, par conséquent, détermine les actions qui seront menées. Pendant ce temps, à la Station de Recherche, le Scientifique décide où seront employés les robots. Pendant 4 tours, les équipes utiliseront leurs actions pour effectuer autant de découvertes que possible.

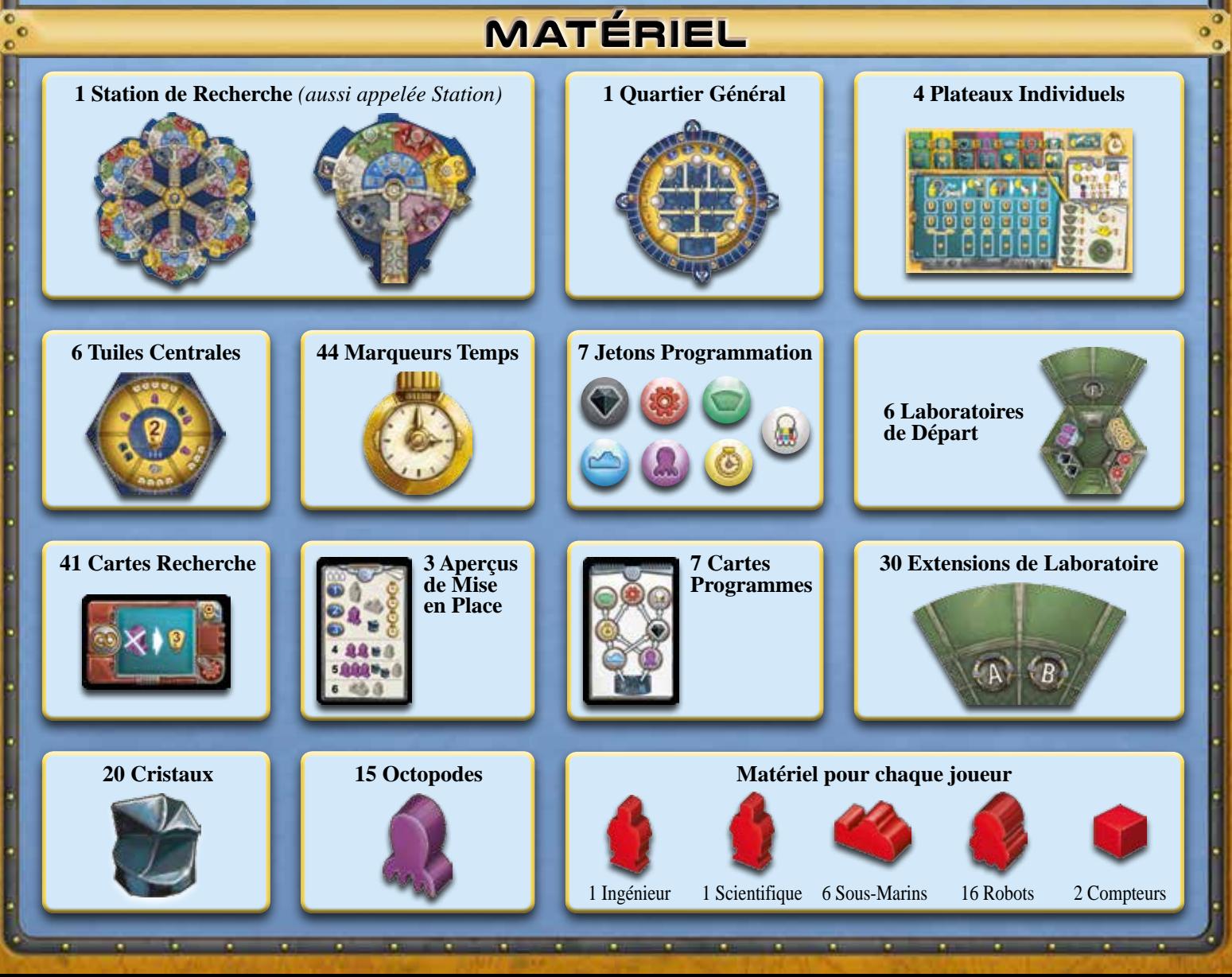

# **MISE EN PLACE** Les changements correspondant au nombre de joueurs sont identifiés en vert.

- **1. Plateaux de jeu** *(voir pages 4 et 5 pour les détails)*
- Assemblez les 6 secteurs de la **Station Q** dans n'importe quel ordre.
- Placez le **Quartier Général <sup>2</sup> à** côté de la Station, mais pas trop près.
- Laissez de l'espace pour la Réserve Générale<sup>3</sup>.
- Chaque joueur choisit une couleur et prend les pions en bois de cette couleur ainsi qu'un **Plateau Individuel**.
- Déterminez aléatoirement un Premier Joueur.

### **2. Quartier Général**

- Mélangez les **Cartes Programmes** S et placez une pile de 4 cartes à côté du Quartier Général. Remettez les Cartes Programmes restantes dans la boîte de jeu.
- Placez les **Jetons Programmation G** dans les zones appropriées du Quartier Général (voir exemple ci-dessous), comme indiqué par la première Carte Programmes. Ensuite, remettez-la dans la boîte de jeu.
- Le Premier Joueur (ici : Rouge) place l'un de ses **Robots** sur la première case de la Piste d'Ordre de Tour  $\bullet$ . Puis, dans le sens horaire, les autres joueurs ajoutent un de leur Robot sur la prochaine case libre.
- Chaque joueur place un de ses **Compteurs** sur le « 0 » de la Piste de Connaissances et l'autre sur le « 0+ » du Compteur de Tour Complet 8.
- Chaque joueur place son **Ingénieur** sur la Case Départ de la Section de Programmation.

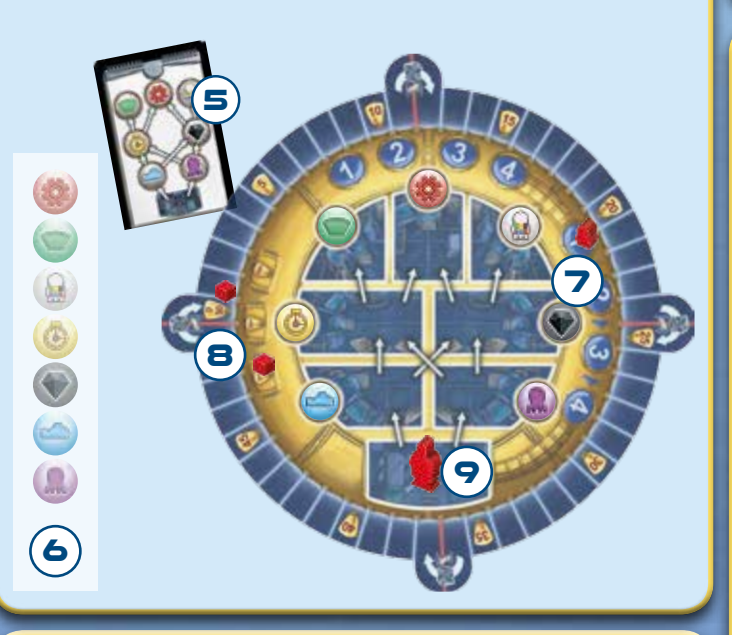

# **3. Réserve Générale**

Placez les éléments suivants à côté de la Station pour constituer la réserve générale : les **Cristaux,** les **Octopodes** et les **Marqueurs Temps,** ainsi que les piles de **Cartes Recherche** et les **Extensions de Laboratoire,** toutes deux mélangées et placées face cachée.

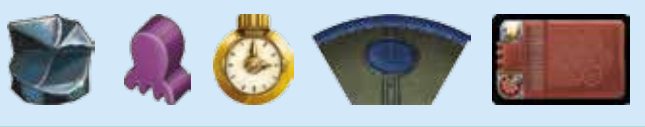

À 2 ou 3 joueurs, ajoutez également les Sous-Marins des couleurs non utilisées dans la réserve générale.

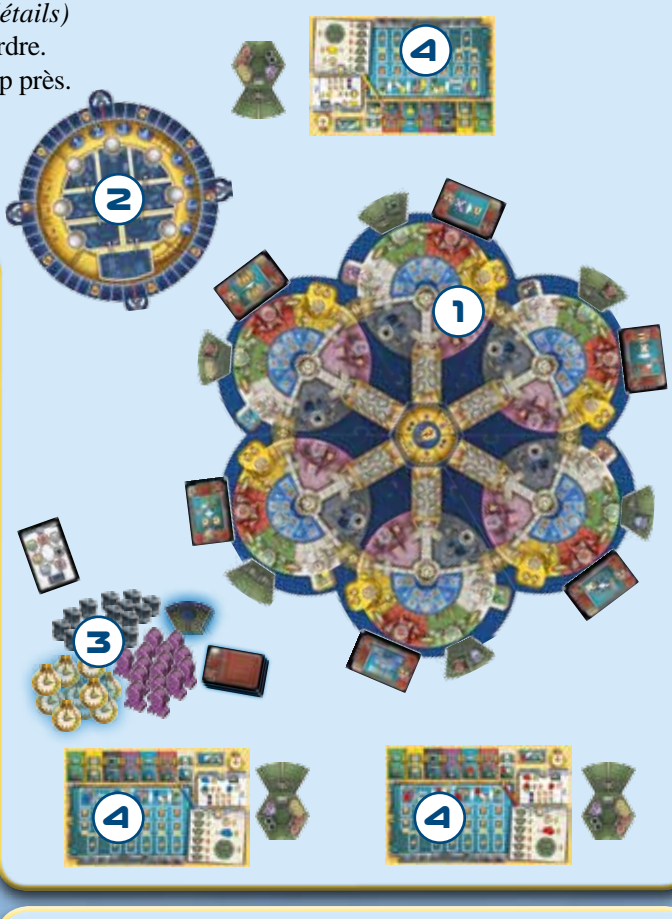

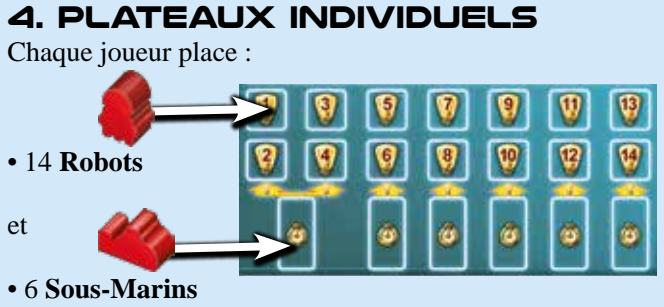

sur les espaces correspondants de son Plateau Individuel.

• Chaque joueur reçoit au hasard un des six Laboratoires de Départ et le place à côté de son Plateau Individuel.

2

#### **a) Tuiles Centrales :**

• Prenez 4 Tuiles Centrales

En fonction du nombre de joueurs *(comme indiqué par le symbole en dessous de la lampe).*

• Placez au centre de la Station la tuile avec un 5 dans l'ampoule.

• Ensuite, placez les tuiles affichant 4, 3 puis 2 au-dessus de celle-ci (en respectant cet ordre), chacune avec une orientation aléatoire.

**b)** Prenez la Carte Aperçu de Mise en Place correspondant au nombre de joueurs.

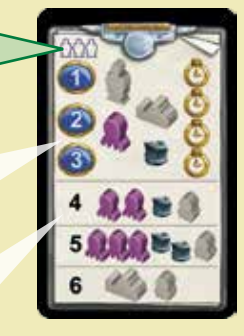

La partie supérieure indique les éléments que chaque joueur doit placer dans son Secteur de Départ *(voir c)*. Les lignes sur la partie inférieure indiquent les éléments qui doivent être placés dans les autres secteurs *(voir d)*.

**c) En respectant la Carte Aperçu de Mise en Place, placez les éléments suivants dans votre Secteur :** • 1 **Octopode** dans la zone violette près du Symbole Octopode.

• 1 **Cristal** dans la zone noire près du Symbole Cristal. • Le **Sous-Marin** le plus à gauche de votre Plateau

Individuel dans la zone bleue sur l'espace représentant 1 Marqueur Temps.

• Le **Scientifique** quelque part dans la zone bleue. • 4 **Marqueurs Temps** sur l'endroit approprié de la zone jaune.

#### **d) Maintenant, mettez en place les autres Secteurs :**

Piochez un des Laboratoires de Départ restants et placez les éléments suivants dans le Secteur indiqué par la lettre sur cette tuile :

- 2 **Octopodes** dans la zone violette.
- 1 **Cristal** dans la zone noire.
- Piochez un autre Laboratoire de Départ et placez-y :
- 3 **Octopodes** dans la zone violette.
- 2 **Cristaux** dans la zone noire.

Dans une partie à 2 joueurs :

• Dans la zone bleue de chacun des deux Secteurs restants, placez 1 Sous-Marin neutre sur l'espace affichant 1 Marqueur Temps.

Dans une partie à 3 joueurs :

3

- Dans la zone bleue du Secteur restant, placez 1 Sous-Marin neutre sur l'espace affichant 1 Marqueur Temps.
- Placez 1 Robot neutre dans la Station de Chargement de chacun des trois Secteurs qui ne sont pas le Secteur de Départ d'un des joueurs.

*Remarque : les pièces de jeu des couleurs non utilisées sont considérées comme neutre.*

**e) Dans chaque Secteur :**

**5. Station**

- Placez une **Carte Recherche** face visible à côté de la zone rouge.
- Placez 1 **Extension de Laboratoire** face visible à côté de la zone verte.

**f)** Chaque joueur dont le Secteur de Départ est adjacent à une serrure « 0 » obtient 3 Marqueurs Temps. Les autres joueurs reçoivent 4 Marqueurs Temps.

**g)** Déterminez la couleur de la **Zone de Programmation** dans la Zone blanche de votre Secteur de Départ. Placez votre dernier Robot sur le **Symbole Programme** correspondant de votre Plateau Individuel.

# **détail des plateaux**

# **quartier général**

**Compteur de Tour Complet**

Chaque fois que votre Compteur fait un tour complet autour de la Piste de Connaissances, avancez votre compteur sur cette piste d'une case.

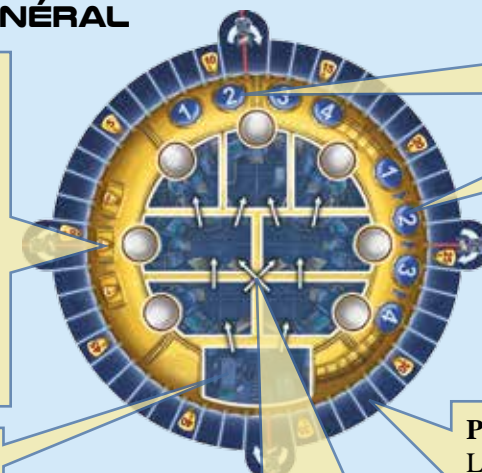

**Piste d'Ordre du Tour Suivant**

**Piste d'Ordre de Tour**

#### **Zone de départ**

#### **Section de Programmation**

La Section de Programmation se compose de 7 salles, contenant chacune un Jeton Programmation, et d'une **Zone de Départ,** sur laquelle vous placez votre Ingénieur au début de chaque tour. Les Jetons Programmation sont redistribués dans les salles à chaque tour comme indiqué par la Carte Programmes.

Au cours d'un tour, vous déplacez votre Ingénieur de salle en salle en suivant les flèches et, ainsi, choisissez le programme d'un de vos Robots. Chaque tour, vous pouvez déplacer votre Ingénieur 3 fois de cette façon. Lorsque vous passez, placez-le sur la Piste d'Ordre du Tour Suivant.

#### **Piste de Connaissances**

La piste autour du Quartier Général permet de suivre les **Points de Connaissances (PC)** de chaque joueur.

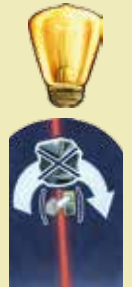

Les Points de Connaissances sont symbolisés par une ampoule.

Chaque fois que vous voulez traverser une ligne rouge, vous devez **payer 1 Cristal !** Si vous ne pouvez pas payer, à la place, vous pouvez renvoyer un Robot déjà programmé dans votre réserve. Si vous ne le faites pas, votre Compteur doit s'arrêter devant la ligne rouge. Les points restants sont alors perdus ! *Remarque : pendant le Décompte Final, les* 

*lignes rouges sont ignorées et vous n'avez pas à payer de Cristaux.*

#### **STATION**

La station se compose de **6 Secteurs.** Les Secteurs sont identiques à l'exception de la lettre indiquée sur la Zone de Contrôle centrale et de la couleur de la **Zone de Programmation** à côté de la zone blanche *(ici : Bleu)*.

**Zone de Programmation**

#### **Zones d'Action**

Autour de la Zone de Contrôle (voir ci-dessous), on trouve 7 Zones de couleur représentant chacune un **Symbole Programme** distinct. Chacune de ces Zones offre une action différente *(un aperçu détaillé de toutes les actions disponibles peut être trouvé aux pages 8 et 9).*

#### **Zone de Contrôle**

Vous placez ici le Robot réalisant l'action. Le joueur disposant d'un Robot dans la Zone de Contrôle, « contrôle » le Secteur, ce qui influencera le Décompte Intermédiaire *(voir page 10)*.

#### **Serrures**

Les six secteurs sont reliés les uns aux autres par l'intermédiaire de Serrures affichant des valeurs allant de 0 à 2. Ces valeurs indiquent le temps nécessaire à votre Scientifique pour passer d'un secteur à l'autre.

#### **Station de Chargement**

4

Cette zone regroupe les robots qui sont retirés de la Zone de Contrôle *(voir* Placer un Robot *à la page 7).* Le nombre de Robots dans la Station de Chargement est limité :

2 joueurs : 2 Robots / 3 joueurs : 4 Robots / 4 joueurs : 5 Robots

Lorsque le nombre de Robots dans une Station de Chargement dépasse cette limite, celle-ci devra être nettoyée. Chaque joueur ne devra y laisser qu'un Robot. Les Robots excédentaires seront retirés de la Station de Chargement.

### **Plateau Individuel**

#### **7 Symboles Programme**

Vous indiquez qu'un Robot est programmé en le plaçant sur l'un de ces Symboles. Avec un Robot programmé, vous pouvez effectuer l'action dans le secteur correspondant (voir *Déroulement d'un Tour - Option B* à la page 6).

Un Symbole Programme ne peut être occupé que par un Robot. Au total, vous ne pouvez avoir que 2 Robots sur vos Symboles Programme *(voir page 8-9 pour une vue d'ensemble de tous les Symboles Programme et les actions corres*pondantes). Chaque fois que vous placez un 3<sup>e</sup> Robot sur l'un de vos Symboles Programme libres, vous devez renvoyer immédiatement un autre Robot dans votre réserve.

**Les Icônes** expliquent les Symboles Programme *(plus de détails sur les pages 8 et 9).*

**Aperçu des options** A et B pour un tour *(voir pages 6 et 7).*

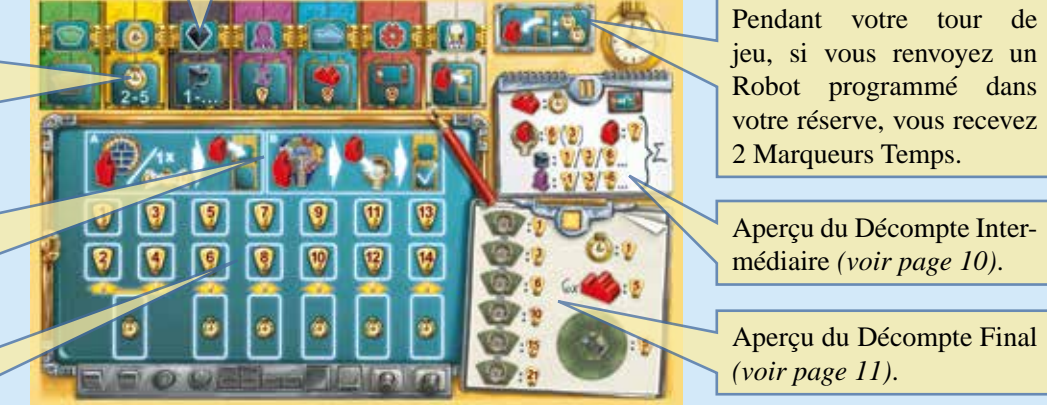

#### **Réserve de Robots et Sous-Marins**

Les Robots sont nécessaires pour mener des actions dans la Station. Cependant, ils devront préalablement être programmés *(voir* Déroulement d'un Tour - Option A *à la page 6)*. Les Sous-Marins sont importants lors des Décomptes Intermédiaires *(voir page 10)*. Ils peuvent fournir des Marqueurs Temps et des Points de Connaissances. Lorsque vous prenez des Robots ou des Sous-Marins de votre réserve, prenez-les de gauche à droite. Lorsque vous devez les renvoyer dans votre réserve, placez-les sur le nombre visible le plus grand.

5

#### **Laboratoire - Réserve Personnelle**

Lors de la mise en place, vous avez reçu un **Laboratoire de Départ**. Les symboles dans votre Laboratoire indiquent combien de ressources de chaque type vous pouvez garder dans votre Réserve Personnelle. Autrement dit, **vos capacités de stockage des ressources sont limitées par la taille de votre Laboratoire !**

**Vous ne pouvez jamais dépasser votre capacité de stockage** (même si nous ne le rappellerons pas explicitement dans ces règles à chaque fois que ceci s'applique).

Si vous souhaitez augmenter votre capacité de stockage, vous devrez ajouter à votre Laboratoire des Extensions de Laboratoire *(voir* Développer le Laboratoire *à la page 8).*

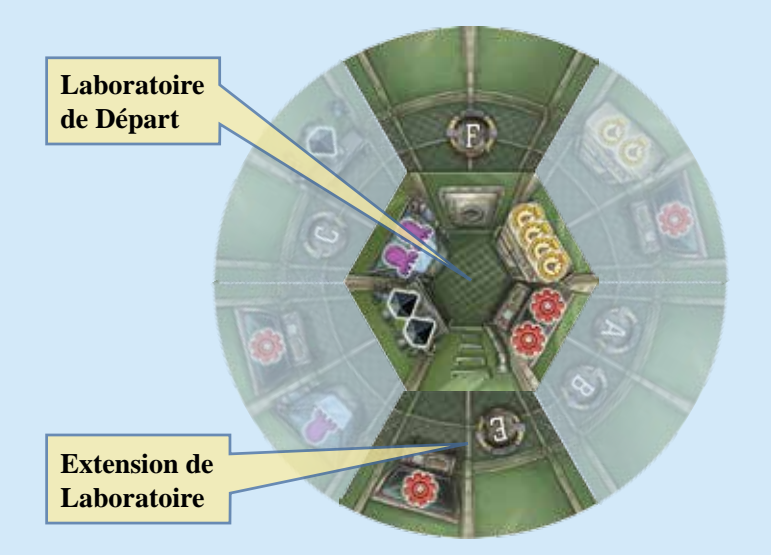

#### **Ressources Limitées**

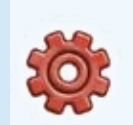

**• Cartes Recherche :** pour chacun de ces symboles vous pouvez garder une Carte Recherche *(au départ : 2).*

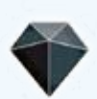

**• Cristaux :** pour chacun de ces symboles vous pouvez stocker un Cristal *(au départ : 2).*

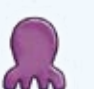

**• Octopodes :** pour chacun de ces symboles vous pouvez attraper un Octopode *(au départ : 2).*

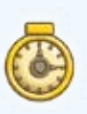

**• Marqueurs Temps :** pour chacun de ces symboles vous pouvez stocker un Marqueur Temps *(au départ : 4).*

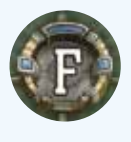

De plus, la plupart des Extensions de Laboratoire affichent une **lettre**. Chaque fois que vous achetez une telle Exten-

sion de Laboratoire, vous **pouvez** placer 1 Robot sur la Zone de Contrôle du Secteur correspondant.

# **Déroulement du jeu : Aperçu Général**

• Le jeu se déroule en **4 tours**.

- En commençant par le Premier Joueur, vous jouerez dans l'ordre indiqué par la Piste d'Ordre de Tour, jusqu'à ce que tout le monde ait passé.
- Ensuite, on procède au **Décompte Intermédiaire** et à la mise en place du tour suivant. Celui-ci sera joué dans l'ordre où les joueurs ont passé lors du tour précédent. Après le quatrième Décompte Intermédiaire, on procède au Décompte Final.
- Le joueur avec le plus de Points de Connaissances après le **Décompte Final** est déclaré vainqueur de la partie.

# **Déroulement d'un Tour**

À votre tour, vous devez choisir l'une des trois options suivantes :

#### **A) Programmer un Robot**

**B) Effectuer une action à l'aide d'un Robot Programmé**

**C) Passer**

# **Déroulement d'un Tour en Détail**

#### **A) Programmer un Robot**

Lors de la programmation d'un Robot, vous prenez le prochain Robot disponible dans votre réserve et le placez sur un Symbole Programme de votre Plateau Individuel.

*Rappel : vous ne pouvez pas avoir plus de 2 Robots programmés !*

Il y a **deux manières** de programmer un Robot :

**1.** Avancez votre **Ingénieur** dans le Quartier Général en suivant une flèche. Chaque zone du Quartier Général dispose de 2 flèches sortantes.

L'Ingénieur programme un Robot en fonction de la Tuile Programmation sur laquelle il arrive. Placez un Robot sur le Symbole correspondant de votre Plateau Individuel. Celui-ci est désormais considéré comme « Programmé ».

**Remarque :** *si vous avez des Cartes Recherche qui s'activent en entrant dans une zone spécifique du Quartier Général, vous pouvez les utiliser à ce moment (voir l'annexe à la page 12).*

**2. Une fois par tour,** vous pouvez payer **3 Marqueurs Temps** pour placer un Robot sur un Symbole Programme libre. Placez l'un des Marqueurs Temps que vous avez utilisé sur le Symbole Marqueur Temps en haut à droite de votre Plateau Individuel pour indiquer que vous avez utilisé cette option. Il sera défaussé à la fin du tour.

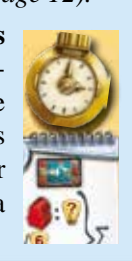

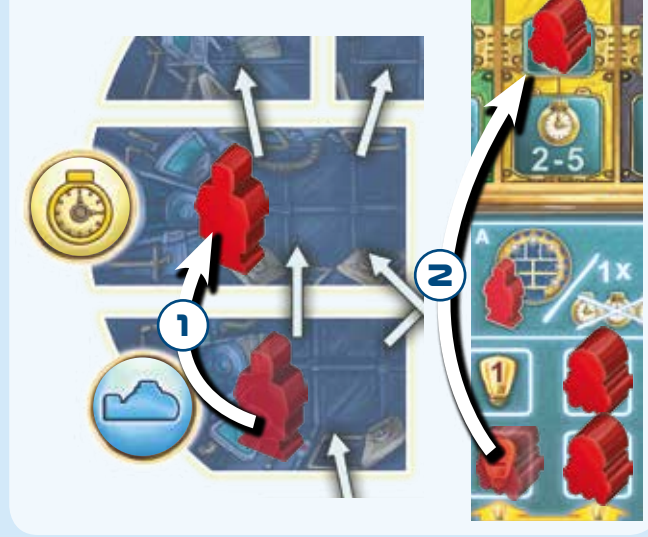

### **B) Effectuer une action avec un robot programmé**

Cette option se compose de **3 étapes qui doivent être exécutées dans l'ordre indiqué**. Si vous ne pouvez pas effectuer toutes ces étapes, vous ne pouvez pas choisir cette option.

6

#### **1. DÉTERMINER OÙ RÉALISER L'ACTION**

**1a)** Facultatif : déplacez votre Scientifique dans un autre Secteur. Payez le nombre de Marqueurs Temps indiqué sur chaque Serrure que le Scientifique traverse *(de 0 à 2 par Serrure)*. **1b)** Placez votre Scientifique dans l'une des Zones d'Action

colorée pour laquelle vous avez un Robot déjà programmé sur le Symbole Programme correspondant de votre Plateau Individuel.

*Exemple : le joueur Rouge déplace son Scientifique dans la Zone d'Action jaune. Il doit payer 1 Marqueur Temps pour pouvoir traverser la serrure.*

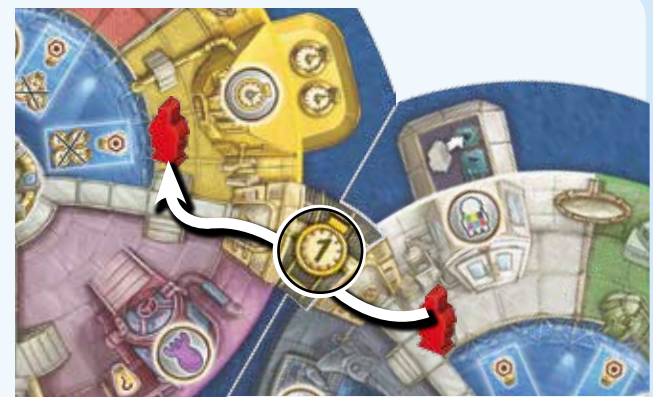

#### **2. PLACER UN ROBOT**

Prenez le Robot sur le Symbole Programme correspondant et placez-le dans la Zone de Contrôle du secteur où se trouve actuellement votre Scientifique.

Si la Zone de Contrôle est occupée par un autre Robot, déplacez-le dans la Station de Chargement du Secteur. Si le nombre de Robots dans la Station de Chargement dépasse le nombre autorisé, chaque joueur doit renvoyer dans sa réserve tous ses robots sauf un de cette Station de Chargement.

Le nombre de Robots autorisés par la Station de Chargement dépend du nombre de joueurs :

2 joueurs : 2 Robots / 3 joueurs : 4 Robots / 4 joueurs : 5 Robots

*Exemple : le joueur Rouge déplace un Robot d'un Symbole Programme sur*  la Zone de Contrôle d'un Secteur<sup>1</sup>. Il déplace alors le Robot Jaune *vers la Station de Chargement*v*. Dans une partie à 3 joueurs, la limite de Robots dans la Station de Chargement est dépassée.*  ចា *Par conséquent, Rouge et Jaune doivent retirer un de leurs Robots de cette Station de Chargement* **8**.

#### **3. RÉALISER L'ACTION**

Vous **pouvez** maintenant réaliser l'action de la Zone d'Action qui est occupée par votre Scientifique *(voir pages 8 et 9 pour plus de détails sur les actions)*.

**1**

**3**

*Remarque : si vous avez des Cartes Recherche qui s'activent lors de la réalisation d'une action spécifique, vous pouvez les utiliser à ce moment.*

#### **C) Passer**

Déplacez votre jeton Ingénieur au Quartier Général sur le premier espace libre de la Piste d'Ordre de Tour Suivant. Ceci termine votre tour.

*Remarque : votre Ingénieur ne peut quitter la Section de Programmation qu'après avoir atteint l'une des zones représentées, c'est-à-dire après l'avoir déplacé 3 fois. Passer plus tôt est fortement déconseillé.*

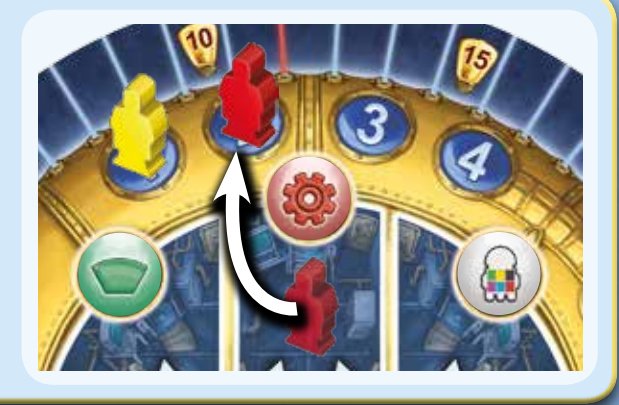

**2**

**3**

**En outre, à tout moment pendant votre tour, vous pouvez renvoyer un Robot déjà programmé dans votre réserve pour obtenir 2 Marqueurs Temps de la réserve générale.**

 $\boldsymbol{I}$ 

### **Actions**

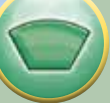

#### **Développer le Laboratoire**

**1.** Prenez la première Extension de Laboratoire visible du Secteur et placez-la à côté de votre Laboratoire de Départ (dans n'importe quelle position).

**2.** Si l'Extension de Laboratoire affiche 1 ou 2 lettres, vous **pouvez** placer 1 Robot sur les Zones de Contrôle de chacun des Secteurs correspondants. Si la Zone de Contrôle est occupée par un autre Robot, déplacez ce Robot dans la Station de Chargement du Secteur. Si le nombre de Robots dans la Station de Chargement dépasse le nombre autorisé, chaque joueur doit renvoyer dans sa réserve tous ses Robots sauf un de cette Station de Chargement.

Le nombre autorisé de Robots dans la Station de Chargement dépend du nombre de joueurs :

2 joueurs : 2 Robots / 3 joueurs : 4 Robots / 4 joueurs : 5 Robots

Après avoir terminé votre Laboratoire, c'est-à-dire après avoir ajouté 5 Extensions de Laboratoire, vous ne pouvez plus prendre l'action *Développer le Laboratoire*. Un Laboratoire complet vaut 5 Points de Connaissances en fin de partie.

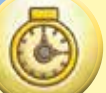

#### **Prendre des Marqueurs Temps**

Prenez les Marqueurs Temps situés à côté de la zone jaune. Si vous n'obtenez pas au moins deux Marqueurs Temps, prenez-en dans la réserve générale afin de recevoir au moins 2 Marqueurs Temps.

Si vous ne pouvez pas prendre tous ces Marqueurs Temps *(en raison des capacités de votre Laboratoire),* prenez seulement ceux que vous pouvez stocker dans votre réserve personnelle et laissez ceux qui restent dans le Secteur.

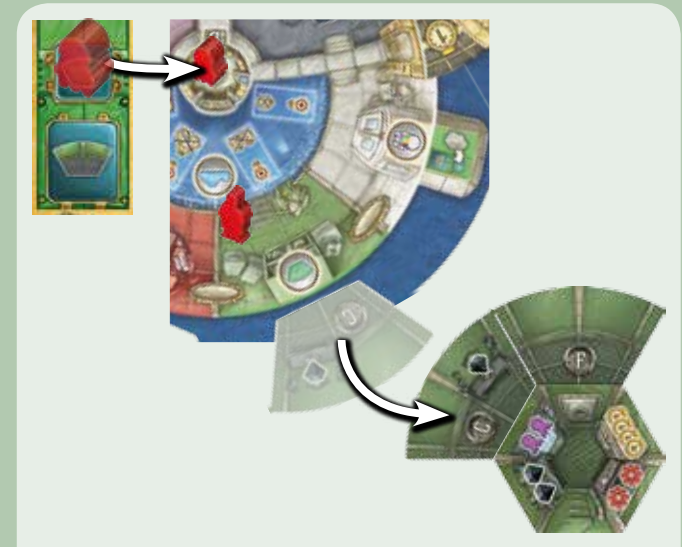

**Exemple :** *en ajoutant l'Extension de Laboratoire représentée, vous augmentez le nombre de Cristaux que vous pouvez stocker à 3. En outre, vous pouvez placer un Robot de votre réserve sur la Zone de Contrôle du secteur « C ».*

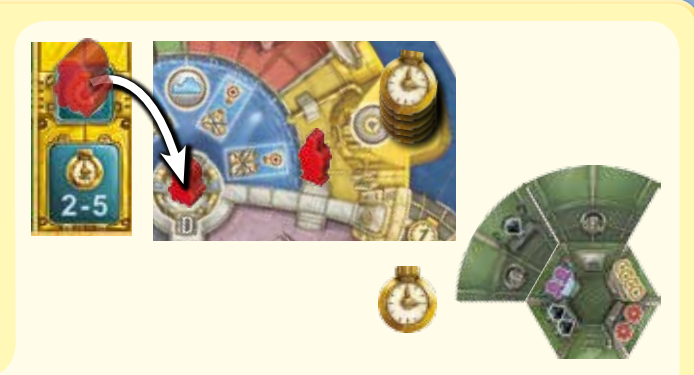

*Exemple : vous obtenez 5 Marqueurs Temps, mais votre capacité de stockage de Marqueurs Temps est seulement de 4 et vous avez déjà un Marqueur Temps dans votre réserve. Par conséquent, vous obtenez seulement 3 Marqueurs Temps ; votre Laboratoire est maintenant plein.*

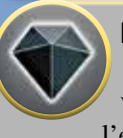

### **Prendre des Cristaux**

Prenez autant de Cristaux du Secteur que vous pouvez en stocker dans votre réserve personnelle. Laissez l'excédent de Cristaux dans le Secteur.

*Exemple : vous recevez 2 Cristaux. Votre Laboratoire ne peut désormais stocker qu'un Cristal de plus.*

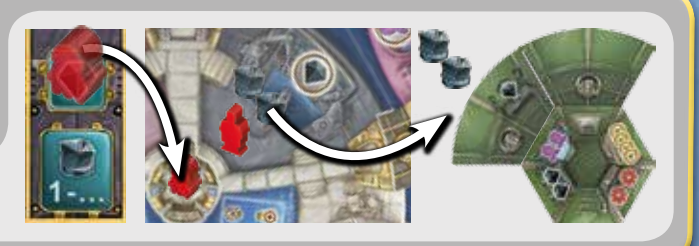

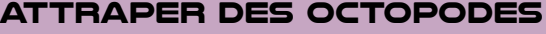

Vous attrapez autant d'Octopodes dans le Secteur qu'indiqué par votre Laboratoire. Vous obtenez les Points de Connaissances suivants :

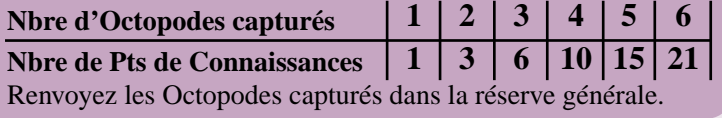

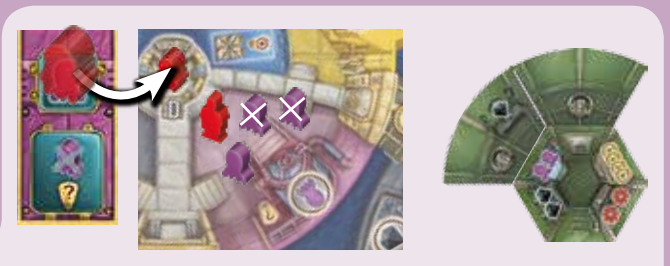

*Exemple : votre Laboratoire vous permet d'attraper deux Octopodes. Vous obtenez 3 Points de Connaissances pour cela. Le troisième Octopode reste dans le Secteur.*

8

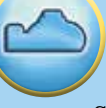

#### **Placer un Sous-Marin**

Vous ne pouvez avoir qu'un seul Sous-Marin dans chaque Secteur !

Si vous n'avez pas encore placé de Sous-Marin dans le Secteur choisi :

**1.** Prenez le premier Sous-Marin en partant de la gauche de votre Plateau Individuel et placez-le sur le premier espace Sous-Marin disponible dans le Secteur.

**2.** Payez autant de Marqueurs Temps qu'indiqué sur cet espace. Si vous ne pouvez pas payer, vous ne pouvez pas choisir cette action !

**3.** Vous obtenez autant de Points de Connaissances qu'indiqué dans l'ampoule représentée sur la Tuile Centrale.

Une fois vos 6 Sous-Marins placés dans des Secteurs, vous ne pouvez plus faire l'action *Placer un Sous-Marin*. Vous obtiendrez 5 Points de Connaissances à la fin de la partie.

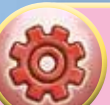

### **une Carte Recherche**

**Prendre** 

Prenez la première Carte Recherche apparente du Secteur et placez-la à côté de votre Plateau Individuel. Vous obtenez autant de Points de Connaissances qu'indiqué dans l'ampoule représentée sur la Tuile Centrale.

*Pour des détails sur l'ensemble des Cartes Recherche : voir l'annexe, page 12.*

*Remarque : vous ne pouvez faire cette action que si vous pouvez stocker une autre Carte Recherche (en fonction de la capacité de votre Laboratoire) ! Vous ne pouvez pas jeter de Cartes Recherche, même si elles ont déjà été utilisées !*

*Exemple : vous placez la Carte Recherche dans votre réserve personnelle et obtenez 4 Points de Connaissances en plus des bonus de la carte. Jusqu'à ce que vous augmentiez votre capacité, vous ne pouvez plus gagner de Cartes Recherche.*

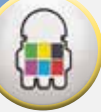

### **Programmer un Robot**

Prenez le prochain Robot de votre réserve et placez-le sur le Symbole Programme de votre Plateau Individuel correspondant au symbole représenté dans la Zone d'Action blanche du Secteur.

*Exemple : la Zone de Programmation du Secteur est l'action verte* Développer le Laboratoire*. Placez le prochain Robot de votre réserve sur le Symbole Programme vert de votre Plateau Individuel.*

9

*Exemple : vous placez un Sous-Marin dans ce Secteur. Vous payez 2 Marqueurs Temps et obtenez 3 Points de* 

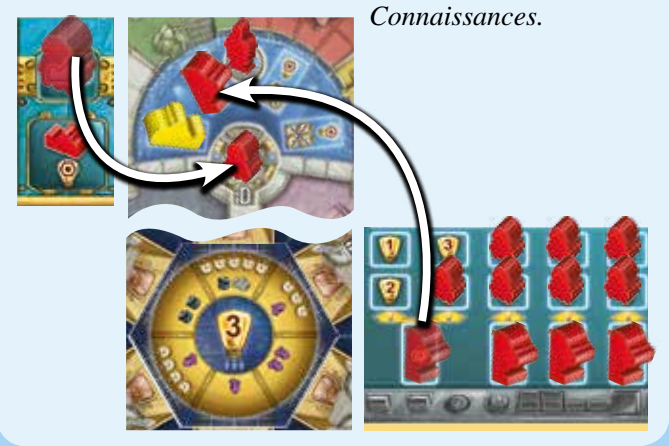

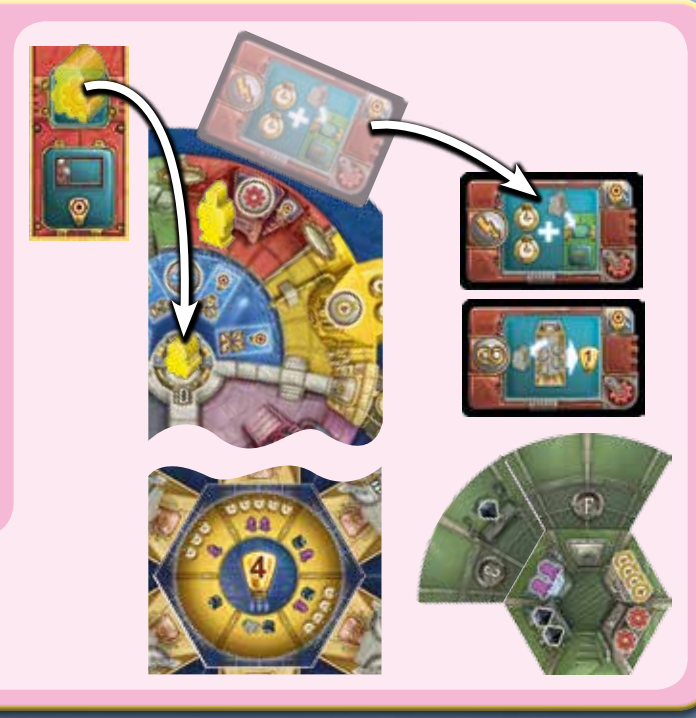

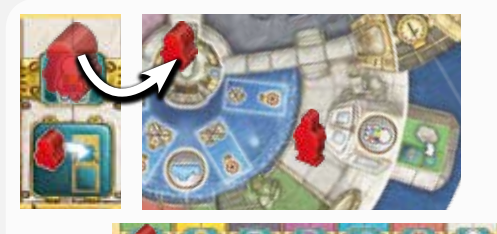

# **DÉCOMPTE INTERMÉDIAIRE**

Lorsque tous les joueurs ont passé, on procède au Décompte Intermédiaire. *Remarque : chaque joueur peut décider individuellement l'ordre dans lequel il effectue les deux premières étapes.*

#### **Les Marqueurs Temps**

Vous obtenez 1 Marqueur Temps par Sous-Marin déployé dans la Station. Attention, tenez bien compte de votre capacité de stockage ! Défaussez le Marqueur Temps qui peut se trouver sur votre Plateau Individuel en haut à droite *(voir* Programmer un Robot *page 6).*

#### **Si vous le souhaitez, utilisez les Cartes Recherche affichant le symbole ci-contre.**

*Exemple de droite : payez 1 Marqueur Temps et placez le prochain Robot de votre réserve sur le Symbole Programme représenté.*

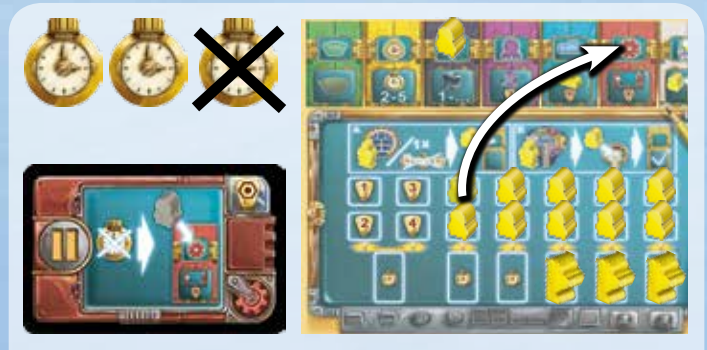

*Exemple : le joueur Jaune reçoit 3 Marqueurs Temps. Il utilise une Carte Programme, paye 1 Marqueur Temps et place un Robot sur le Symbole Programme rouge.*

### **Points de Connaissances**

Additionnez le nombre total de **Points de Connaissances (PC)** pour chaque joueur individuellement, avant de déplacer les Compteurs sur la Piste de Connaissances.

*Rappel : pour passer une ligne rouge, vous devez payer 1 Cristal ou, si vous ne pouvez pas, vous pouvez renvoyer un Robot déjà programmé dans votre réserve (voir* Piste de Connaissances *à la page 4) !*

#### **1. Majorités sur les 6 Zones de Contrôle :**

Le joueur ayant le plus de Robots dans les Zones de Contrôle obtient 6 PC.

Si plusieurs joueurs sont à égalité pour le nombre des Robots, ils reçoivent chacun 3 PC.

#### **2. Robots utilisés**

Dans la Réserve de Robots de votre Plateau Individuel, déterminez le plus grand nombre affiché dans une colonne sans Sous-Marin et qui n'est pas recouvert par un Robot. Vous obtenez un nombre de PC égal à ce nombre.

#### **3. Cristaux dans votre Réserve :**

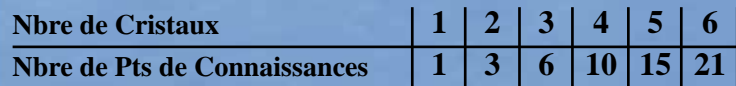

**4. Points négatifs pour les Octopodes restants**

Dans chaque Secteur que vous contrôlez, vous perdez un nombre de PC en fonction du nombre d'Octopodes présents dans ce Secteur.

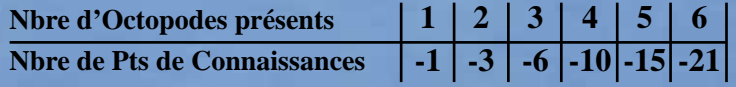

*Cas particulier : en théorie, vous pourriez perdre des points au cours d'un Décompte Intermédiaire. Si tel est le cas, vous ne pouvez pas reculer au-delà d'une ligne rouge (ce qui devrait se produire très rarement).*

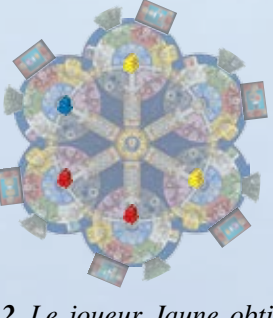

#### **Exemple :**

*1. Les joueurs Jaune et Rouge contrôlent chacun 2 Secteurs, contre 1 pour le Joueur Bleu. Par conséquent, les joueurs Jaune et Rouge reçoivent chacun 3 PC.*

*2. Le joueur Jaune obtient 5 PC. Le joueur Rouge reçoit 6 PC.*

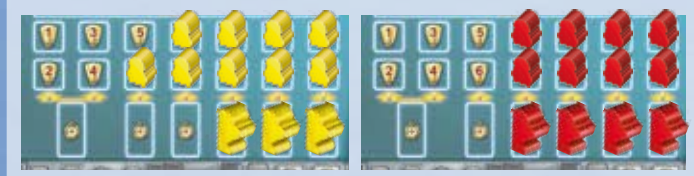

*3. Le joueur Jaune n'a aucun Cristal, tandis que le joueur Rouge en possède 1. Par conséquent, le joueur Jaune n'obtient aucun PC et le joueur Rouge en gagne 1.*

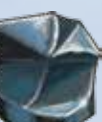

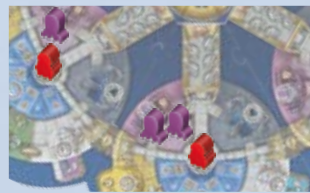

*4. Le joueur Rouge perd un total de 4 PC : 3 PC pour le Secteur avec 2 Octopodes et 1 PC pour celui avec 1 Octopode.*

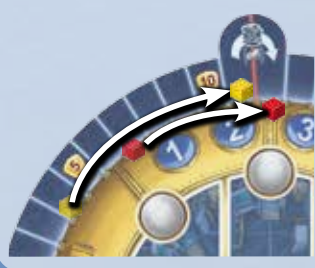

10

*Le joueur Jaune devrait gagner 8 PC mais ne peut pas payer un Cristal et, par conséquent, ne reçoit que 7 PC. Le joueur Rouge paie un Cristal et obtient l'intégralité des 4 PC.*

# **PRÉPARATION DU TOUR SUIVANT**

*(seulement après les tours 1 à 3, la partie prenant fin après le tour 4)*

### **STATION**

• Piochez 6 **Cartes Recherche** et placez-en une dans chaque Secteur (par-dessus les Cartes Recherche déjà présentes, si nécessaire).

• Piochez 6 **Extensions de Laboratoire** et placez-en une dans chaque Secteur (par-dessus les Extensions de Laboratoire déjà présentes, si nécessaire).

• La **Tuile Centrale** visible indique les éléments supplémentaires à ajouter dans chaque Secteur : **- Marqueurs Temps :** Retirez tous les Marqueurs Temps encore présents dans la Station. Placez ensuite de nouveaux Marqueurs Temps dans chaque Secteur en fonction de la Tuile Centrale.

- **Cristaux :** Ajoutez-les à ceux déjà présents, le cas échéant.

**- Octopodes :** Ajoutez-les à ceux déjà présents, le cas échéant.

**- Sous-Marins Neutres** *(dans les parties à 2 ou 3 joueurs) :*

Il ne peut y avoir qu'un Sous-Marin de chaque couleur dans un secteur donné. Si vous ne pouvez pas placer un Sous-Marin Neutre dans le Secteur indiqué en raison de cette règle, placez-le dans le prochain Secteur le permettant dans le sens horaire.

• Remettez la Tuile Centrale visible dans la boîte de jeu.

*Astuce : pour accélérer la mise en place, un joueur peut gérer les Cartes Recherche et les Extensions de Laboratoire pendant qu'un autre peut s'occuper de la Tuile Centrale.*

# **Quartier Général**

Réorganisez les jetons sur la Piste d'Ordre de Tour afin qu'ils correspondent à la Piste d'Ordre de Tour Suivant. Ce sera l'ordre de tour au cours du tour suivant. Renvoyez les Ingénieurs de la Piste d'Ordre de Tour Suivant à la Case de Départ de la Section de Programmation.

Réorganisez les Jetons de Programmation comme indiqué par la plus haute Carte Programme. Après cela, remettez cette Carte Programme dans la boîte de jeu de sorte à rendre visible la prochaine Carte Programme.

# **DÉCOMPTE FINAL ET FIN DE PARTIE**

Immédiatement après le 4ème Décompte Intermédiaire, procédez au **Décompte Final. Au cours du Décompte Final, vous n'avez pas à payer de Cristaux pour traverser les lignes rouges.**

**Chaque joueur reçoit des Points de Connaissances (PC) comme suit :**

• PC pour les différentes lettres dans son Laboratoire :

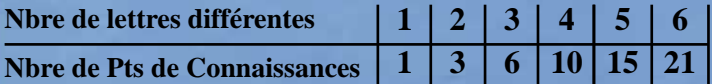

- 1 PC par Marqueur Temps restant dans sa réserve
- 5 PC si l'ensemble de ses **6 Sous-Marins** est dans la station

• 5 PC pour un **Laboratoire terminé** *(c'est-à-dire 5 Extensions de Laboratoire)*

# *Exemple : le joueur Jaune obtient :*

- *15 PC pour 5 lettres différentes*
- *2 PC pour 2 Marqueurs Temps*
- *0 PC pour ses Sous-Marins*
- *5 PC pour un Laboratoire terminé*

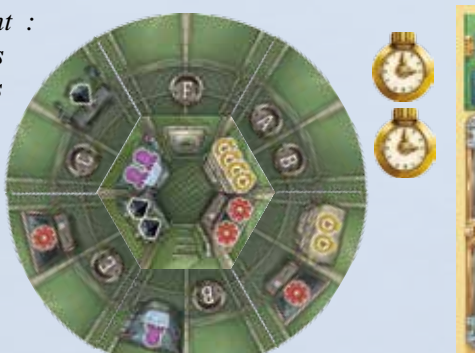

11

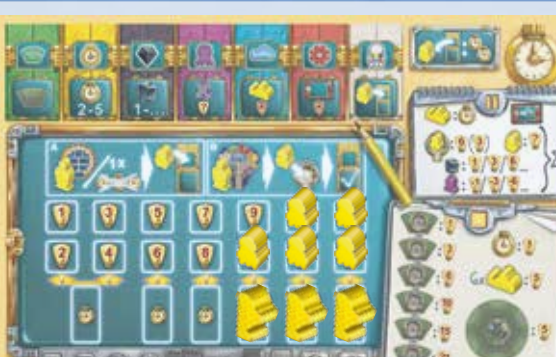

Le joueur avec le plus de Points de Connaissances gagne la partie.

- En cas d'égalité, le joueur avec le plus de Robots dans les Zones de Contrôle gagne.
- Si l'égalité persiste, le joueur avec le plus de Cristaux l'emporte.

Sinon, il y a plusieurs gagnants.

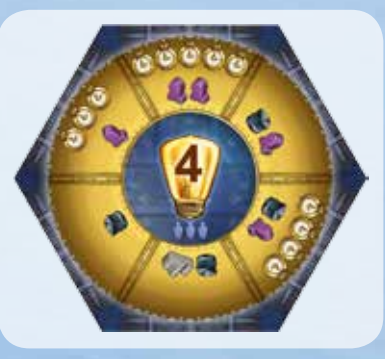

# **ANNEXE : CARTES RECHERCHE**

Quand vous obtenez des ressources via les Cartes Recherche, vérifiez toujours les capacités de votre Laboratoire ! Vous ne pouvez pas jeter de Cartes Recherche. Vous gardez donc vos Cartes Recherche jusqu'à la fin de la partie.

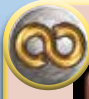

**Cartes que vous pouvez utiliser autant de fois que vous le voulez :**

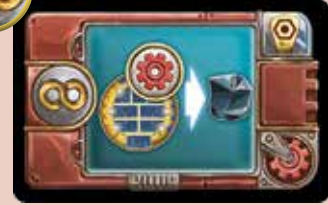

Chaque fois que vous déplacez votre Ingénieur dans une salle du Quartier Général avec le Jeton Programmation indiqué sur la carte, vous obtenez la récompense représentée : 2 Marqueurs Temps, 1 Cristal, ou 4 PC.

*Ici : vous obtenez 1 Cristal pour atteindre le Jeton Programmation rouge.*

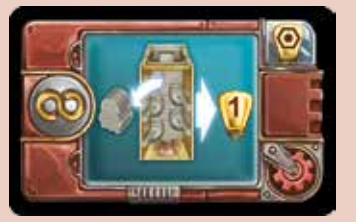

Vous obtenez 1 PC pour chaque **Robot adverse** qui est retiré d'une Station de Chargement à cause de vous.

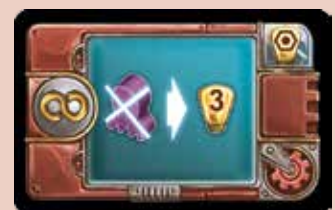

Chaque fois que vous attrapez au moins un **Octopode,** vous obtenez la récompense représentée : 2 Marqueurs Temps, 1 Cristal, ou 3 PC.

*Ici : chaque fois que vous attrapez au moins 1 Octopode, vous obtenez 3 PC.*

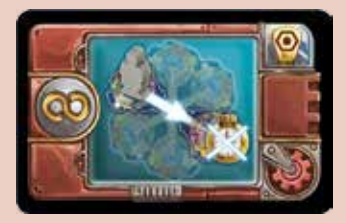

Lorsque vous vous déplacez, vous pouvez payer 1 Marqueur Temps pour déplacer votre Scientifique sur le côté opposé de la Station. Vous pouvez faire ceci avant ou après vous être déplacé normalement.

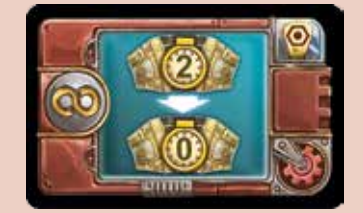

Pour le reste du jeu, vous n'avez pas à payer de Marqueurs Temps lorsque votre Scientifique traverse une Serrure affichant « 2 ».

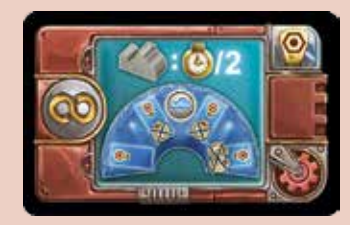

Chaque fois que vous placez un **Sous-Marin,** vous payez la moitié des Marqueurs Temps représentés *(arrondi à l'inférieur).*

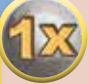

**Cartes que vous pouvez activer à tout moment, mais une seule fois par partie :**

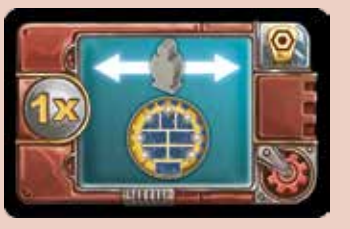

Vous pouvez déplacer *latéralement* votre Ingénieur au Quartier Général. *Remarque : Durant le tour où vous activez cette carte, votre Ingénieur traversera 4 salles au Quartier Général.*

**Cartes que vous pouvez utiliser lors des Décompte Intermédiaire :**

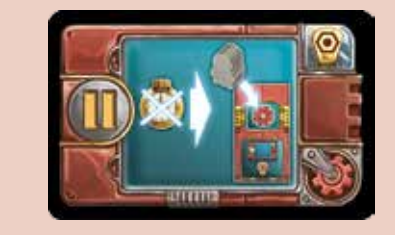

Si vous payez 1 Marqueur Temps, vous pouvez placer 1 Robot de votre réserve sur le Symbole Programme représenté.

**Cartes que vous devez utiliser immédiatement :**

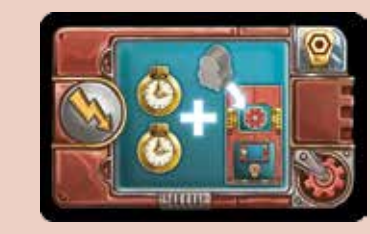

Prenez **2 Marqueurs Temps** et placez **1 Robot** sur le Symbole Programme représenté.

Auteur : **Stefan Feld** Règles : **Ralph Bruhn** Illustration et Graphisme : **Dennis Lohausen** Production : **Hans-Georg Schneider** Traduction : **Alexis Anne** Mise en page VF : **Séverine Damiani** Prise de vue en 3-D : **Andreas Resch**

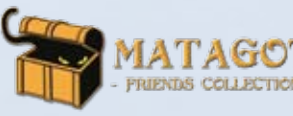

**Matagot SAS** *96 rue de Miromesnil 75008 Paris - France* **www.matagot.com sous la licence de** 

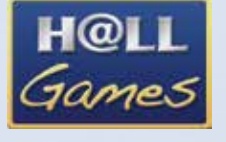

**© 2014 Hall Games** *Ralph Bruhn Herderstr. 36 D-53332 Bornheim* **www.hallgames.de**

L'éditeur et l'auteur tiennent à remercier tous les testeurs et relecteurs pour leurs précieux commentaires. Un merci spécial pour le soutien à Susanne, Gesa, Sandra, Rebekka, Martin, Torsten, Grzegorz et ode.

*Tous droits réservés. La reproduction ou la publication du manuel, du matériel de jeu ou des illustrations n'est autorisée qu'avec une autorisation préalable.*

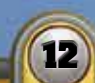